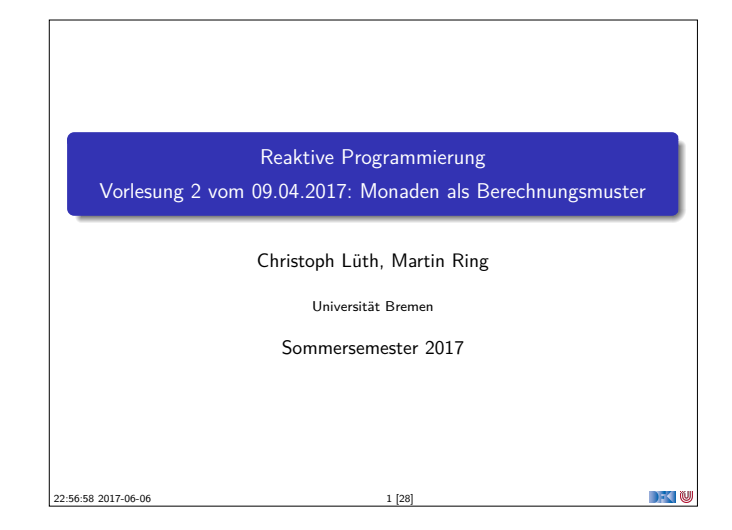

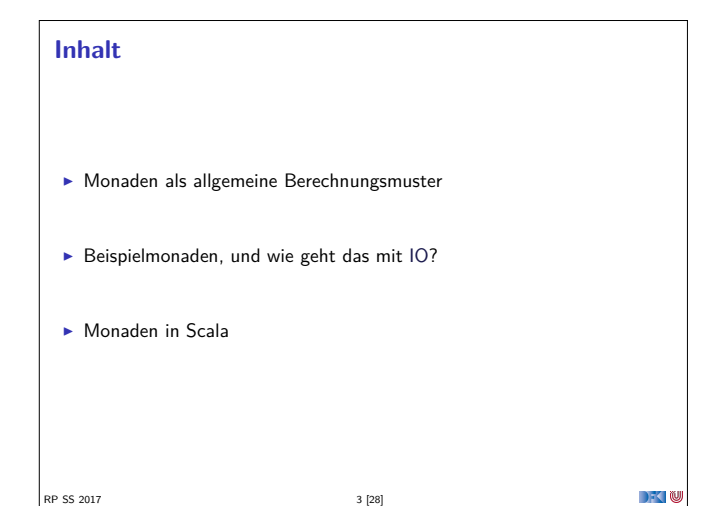

#### **Berechnungsmuster**

- Eine Programmiersprache hat ein grundlegendes Berechnungsmodell und darüber hinaus Seiteneffekte
- $\triangleright$  Seiteneffekte sind meist implizit (Bsp: exceptions)
- $\blacktriangleright$  Monaden verkapseln Seiteneffekt in einem Typ mit bestimmten Operationen:
	- 1. Komposition von Seiteneffekten
- 2. Leere Seiteneffekte
- 3. Basisoperationen
- $\blacktriangleright$  Idee: Seiteneffekt explizit machen

RP SS 2017

SS 2017

 $\rightarrow$   $\sim$   $\infty$ 

 $\rightarrow$   $\sim$  0

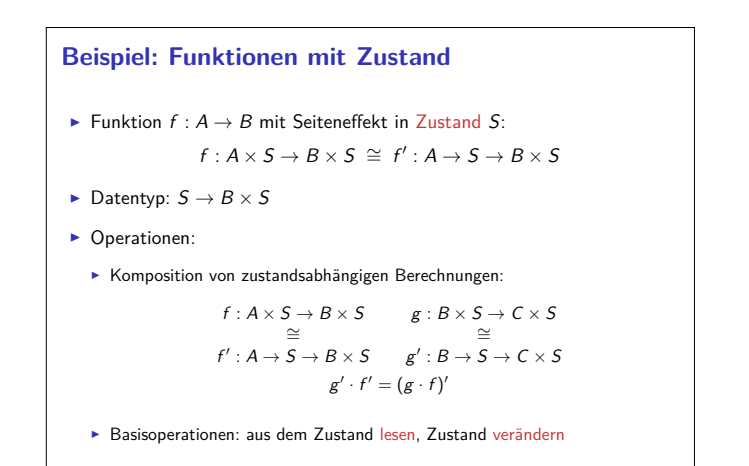

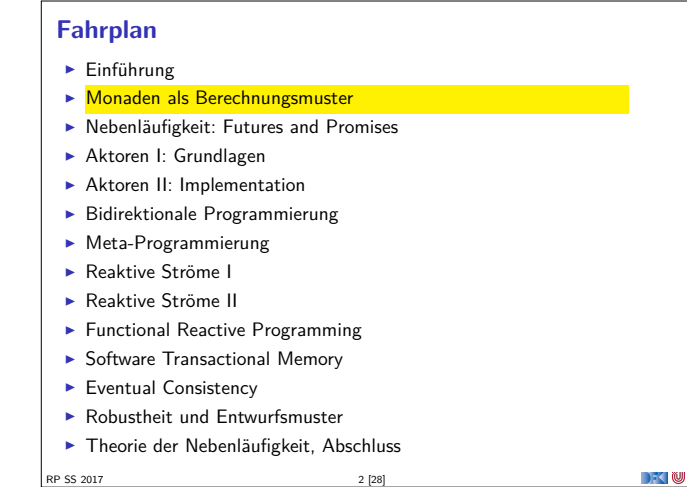

# **Monaden als allgemeine Berechnungsmuster**

#### **Monaden als Berechngsmuster**

RP SS 2017 4 [28]

#### Eine Monade ist:

RP SS 2017

- $\blacktriangleright$  mathematisch: durch Operationen und Gleichungen definiert (verallgemeinerte algebraische Theorie)
- <sup>I</sup> als Berechnungsmuster: verknüpfbare Berechnungen mit einem Ergebnis
- $\blacktriangleright$  In Haskell: durch mehrere Typklassen definierte Operationen mit bestimmten Eigenschaften
- $\blacktriangleright$  In Scala: ein Typ mit bestimmten Operationen

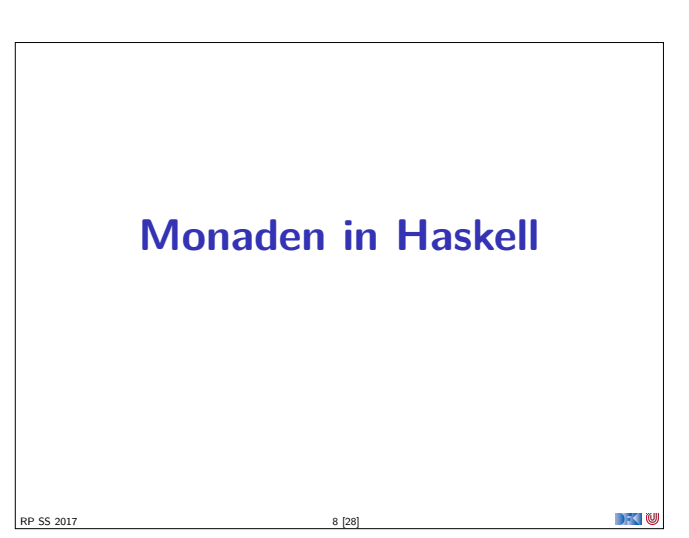

 $\rightarrow$   $\sim$   $\infty$ 

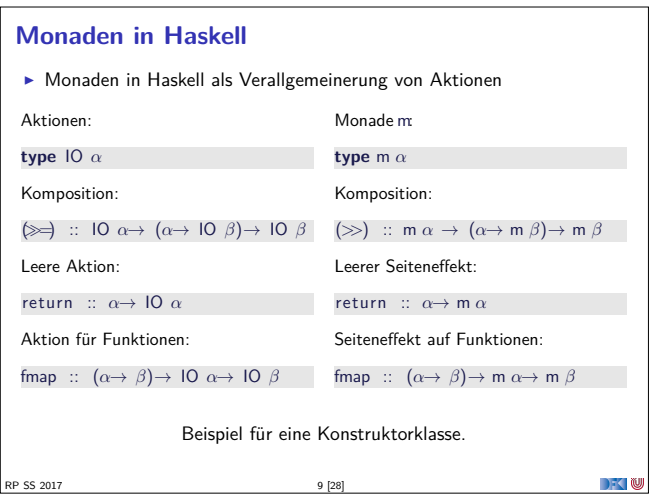

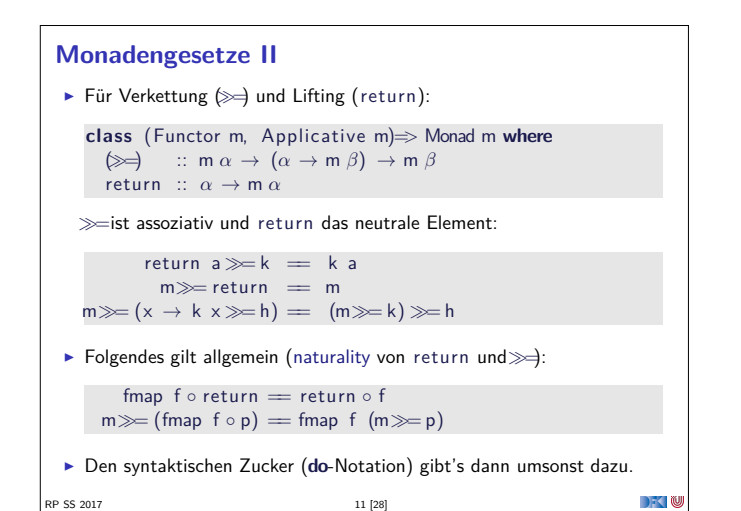

```
Basisoperationen: Zugriff auf den Zustand
F Zustand lesen:
    get :: (\sigma \rightarrow \alpha) \rightarrow ST \sigma \alphaget f = St \text{ } $ \lambda s \rightarrow (f \text{ } s \text{ , } s)\blacktriangleright Zustand setzen:
    set :: (\sigma \rightarrow \sigma) \rightarrow ST \sigma ()
    set g = St \text{ } $ \lambda s \rightarrow ((), g \text{ } s)\blacksquareP SS 2017
```
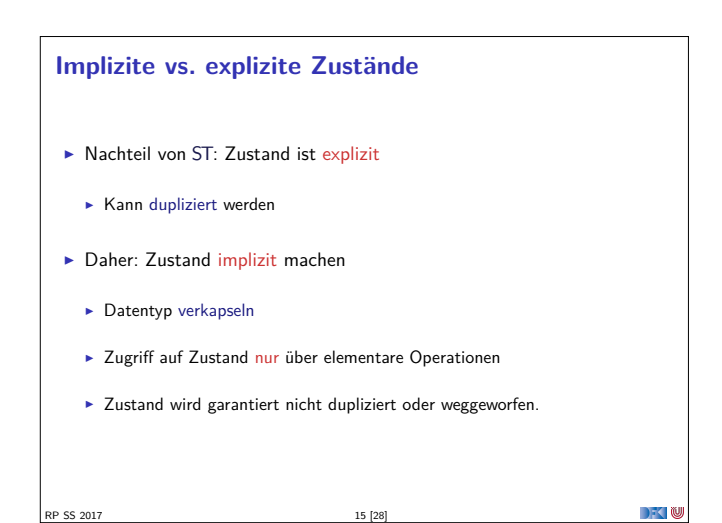

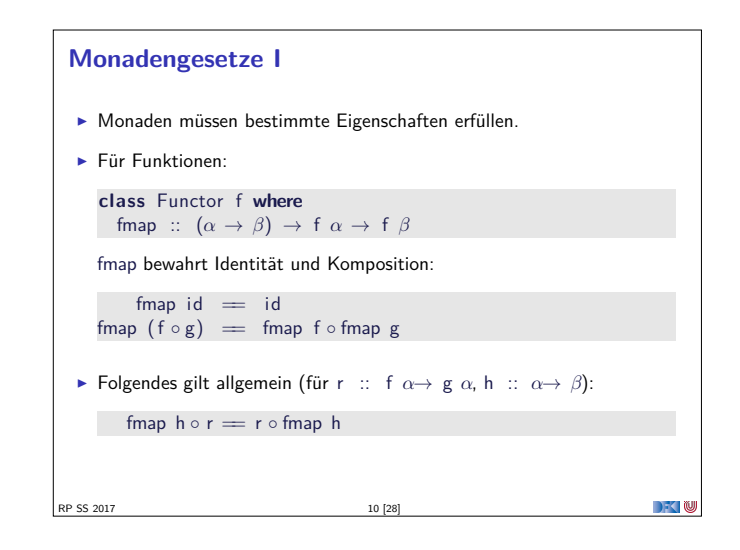

### **Zustandsabhängige Berechnungen in Haskell**

- **I** Modellierung: Zustände explizit in Typ  $\sigma$  (polymorph über  $\alpha$ ) **data** ST  $\sigma \alpha =$  St { run ::  $\sigma \rightarrow (\alpha, \sigma)$  }
- **EXECUTE: Komposition zweier solcher Berechnungen:**

```
f \gg g = St \text{ $$\mathfrak{s}$} \lambda s \rightarrow \text{let (a, s')} = \text{run f s in run (g a) s'}
```
**E** Leerer Seiteneffekt:

```
return a = St \text{ $$\lambda$s} \rightarrow (a, s)
```
RP SS 2017 12 [28]

 $\blacktriangleright$  Lifting von Funktionen:

```
fmap f g = St \text{ } $ \lambda s \rightarrow \text{ } let \text{ } (a, \text{ } s1)= \text{ } run \text{ } g \text{ } s \text{ } in \text{ } (f a, \text{ } s1)
```
**DECLIN** 

```
Benutzung von ST: einfaches Beispiel
▶ Zähler als Zustand:
   type WithCounter α = ST Int α
► Beispiel: Funktion, die in Kleinbuchstaben konvertiert und zählt:
   cntToL :: String→ WithCounter String
   cntTol [] = return ""
   cntTol (x:xs)| isUpper x = do ys← cntToL xs
                       set (+1)return (toLower x: ys )
   | otherwise = do { ys \leftarrow \text{cntTol} \ xs; return (x: ys) }
\blacktriangleright Hauptfunktion:
   cntToLower :: String→ ( String , Int )
   cntTolower s = run (cntTol s) 0RP SS 2017 14 [28]
```
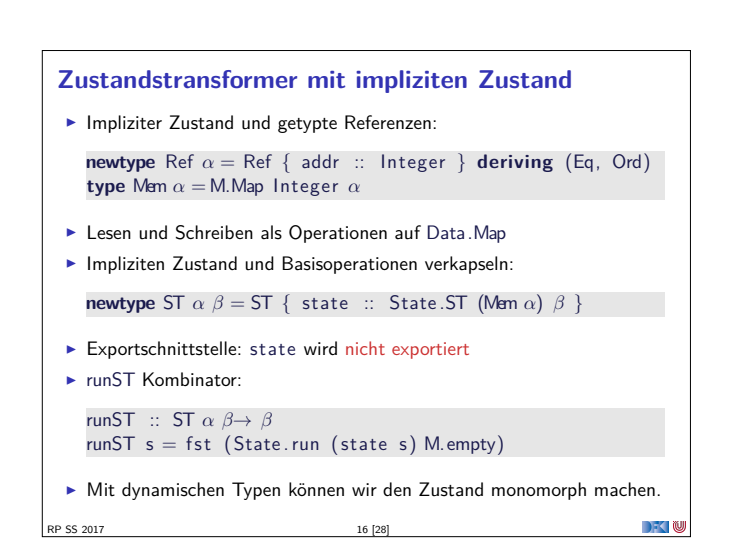

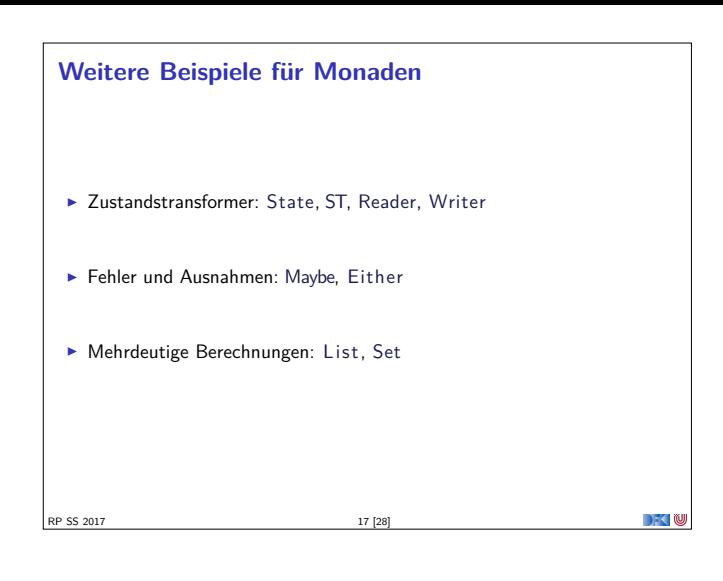

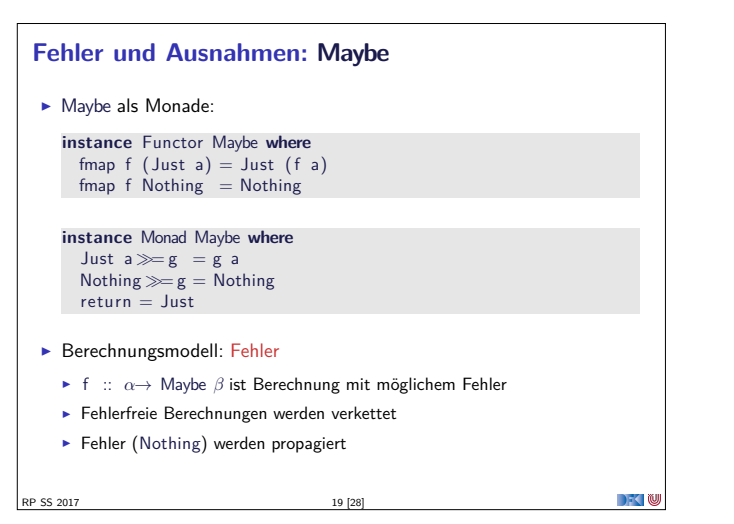

## **Mehrdeutigkeit**  $\blacktriangleright$  List als Monade: <sup>I</sup> Können wir so nicht hinschreiben, Syntax vordefiniert **Aber siehe ListMonad.hs instance** Functor [*α*] **where**  $fmap = map$ **instance** Monad [*α*] **where** a :  $as \gg g = g$  a  $+$   $(as \gg g)$  $[ \, ] \ggg g = [ \, ]$ return  $a = [a]$  $\blacktriangleright$  Berechnungsmodell: Mehrdeutigkeit **►** f :: *α* → [*β*] ist Berechnung mit mehreren möglichen Ergebnissen <sup>I</sup> Verkettung: Anwendung der folgenden Funktion auf jedes Ergebnis (concatMap) DKU SS 2017 21 [28]

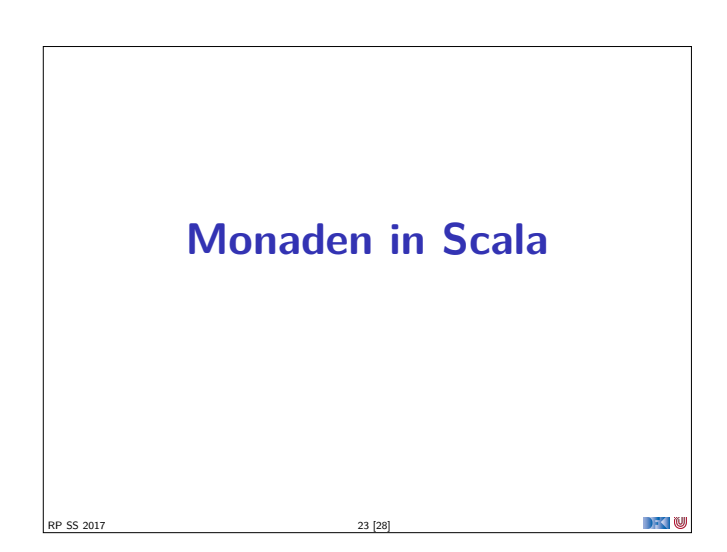

# **Unveränderliche Zustände: Reader** ▶ Die Reader-Monade: **newtype** Reader  $\sigma \alpha = \text{Rd} \{ \text{run} :: \sigma \rightarrow \alpha \}$ **instance** Functor (Reader *<sup>σ</sup>*) **where** fmap  $f r = Rd (f. run r)$ **instance** Monad (Reader *<sup>σ</sup>*) **where** return  $a = Rd (\lambda s \rightarrow a)$  $r \gg f = Rd \ (\lambda s \rightarrow run \ (f \ ((run \ r) \ s)) \ s)$ ► Berechnungsmodell: Zustand aus dem nur gelesen wird <sup>I</sup> Vereinfachter Zustandsmonade  $\blacktriangleright$  Basisoperation: read, local  $\blacktriangleright$  Es gibt auch das "Gegenstück": Writer  $18 [28]$  $\mathbb{R}$  is the set of  $\mathbb{C}$

# **Fehler und Ausnahmen: Either**  $\blacktriangleright$  Either  $\alpha$  als Monade: **data** Either  $\delta \beta$  = Left  $\delta$  | Right  $\beta$ **instance** Functor ( Either *<sup>δ</sup>*) **where** fmap  $f$  (Right b) = Right ( $f$  b) fmap  $f$  (Left  $a$ ) = Left a **instance** Monad ( Either *<sup>δ</sup>*) **where** Right  $b \gg g = g b$ <br>Left a  $\gg g = Lef$  $=$  Left a  $\small \mathsf{return} = \small \mathsf{Right}$  $\blacktriangleright$  Berechnungsmodell: Ausnahmen <sup>I</sup> <sup>f</sup> :: *<sup>α</sup>*<sup>→</sup> Either *δ β* ist Berechnung mit Ausnahmen vom Typ *<sup>δ</sup>* <sup>I</sup> Ausnahmefreie Berechnungen (Right a) werden verkettet <sup>I</sup> Ausnahmen (Left e) werden propagiert

 $\Box$   $\Box$ 

 $\rightarrow$   $\sim$ 

RP SS 2017

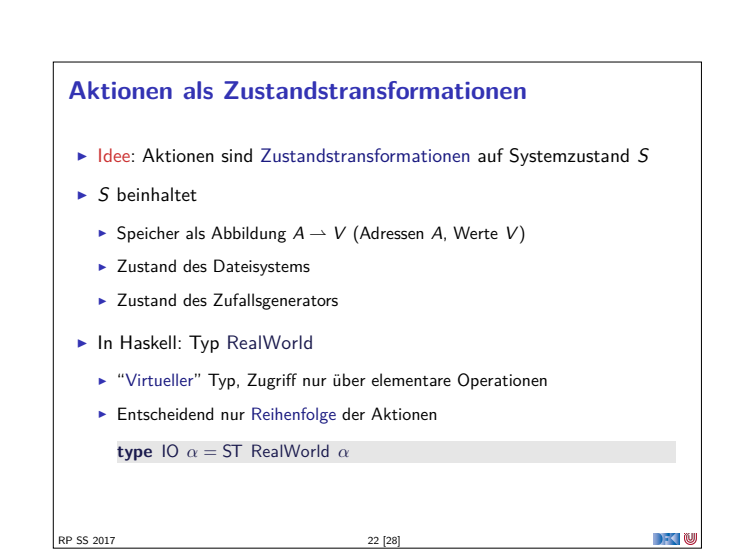

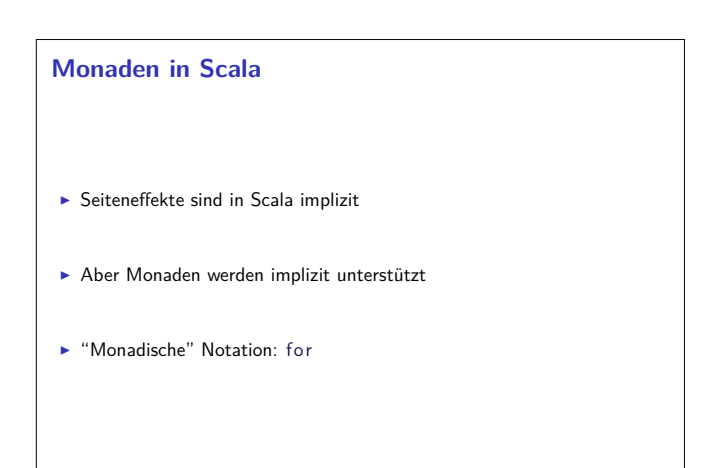

RP SS 2017 24 [28]

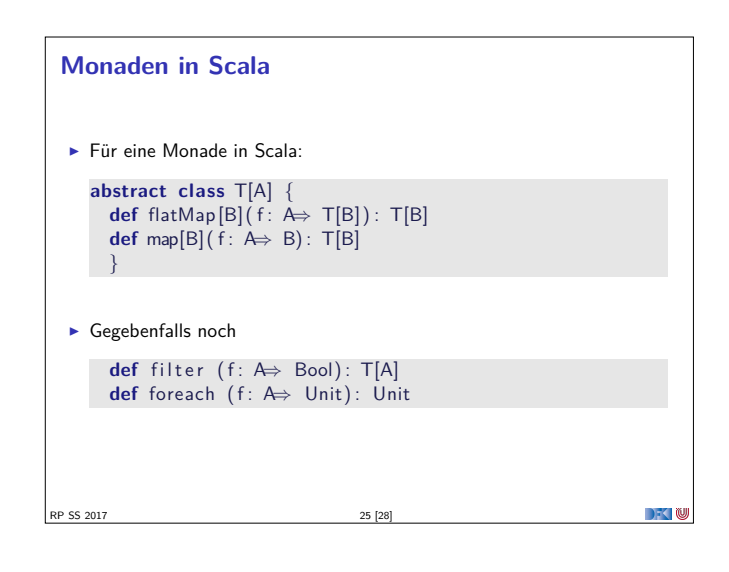

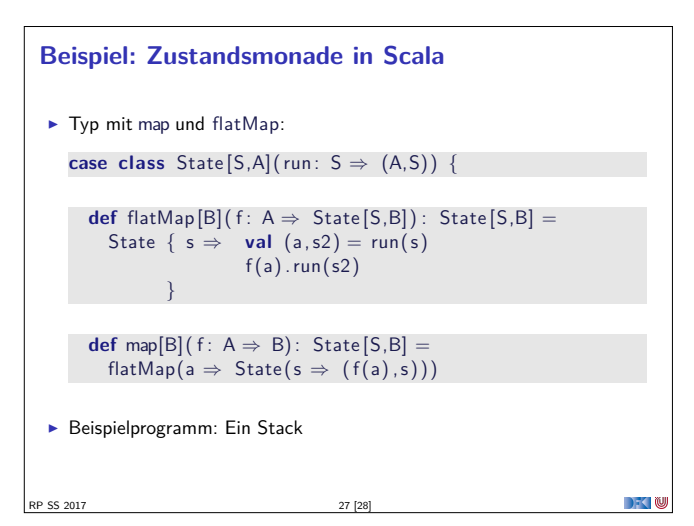

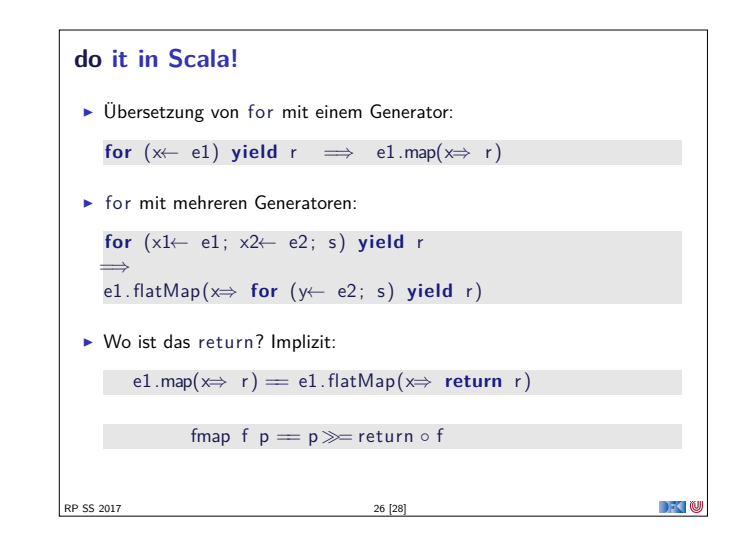

#### **Zusammenfassung**

- <sup>I</sup> Monaden sind Muster für Berechnungen mit Seiteneffekten
- $\blacktriangleright$  Beispiele:
	- $\blacktriangleright$  Zustandstransformer
	- **Fehler und Ausnahmen**
	- $\blacktriangleright$  Nichtdeterminismus
- $\triangleright$  Nutzen von Monade: Seiteneffekte explizit machen, und damit Programme robuster

**DECTIN** 

- $\blacktriangleright$  Was wir ausgelassen haben: Kombination von Monaden (Monadentransformer)
- <sup>I</sup> Grenze: Nebenläufigkeit −→ Nächste Vorlesung

**RP SS 2017** 28 [28]